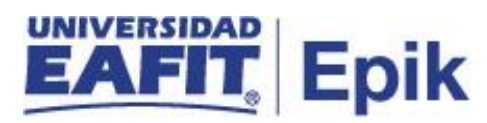

## **Cambio de clase administrativo pregrado y posgrado**

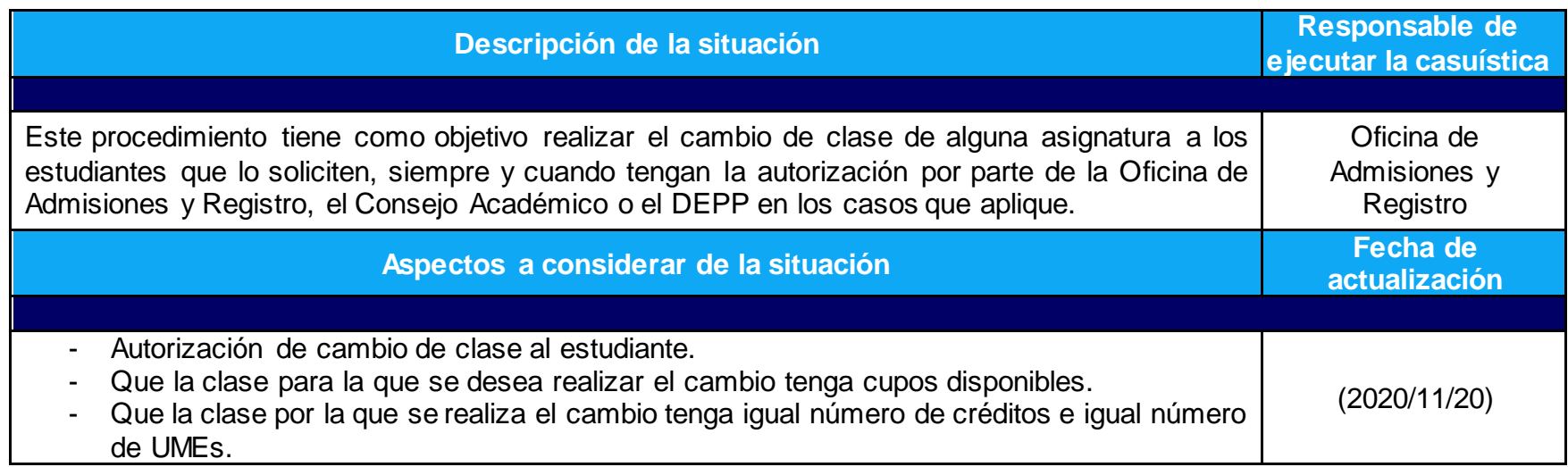

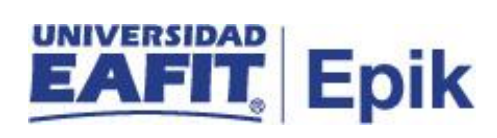

## **Desarrollo del paso a paso**

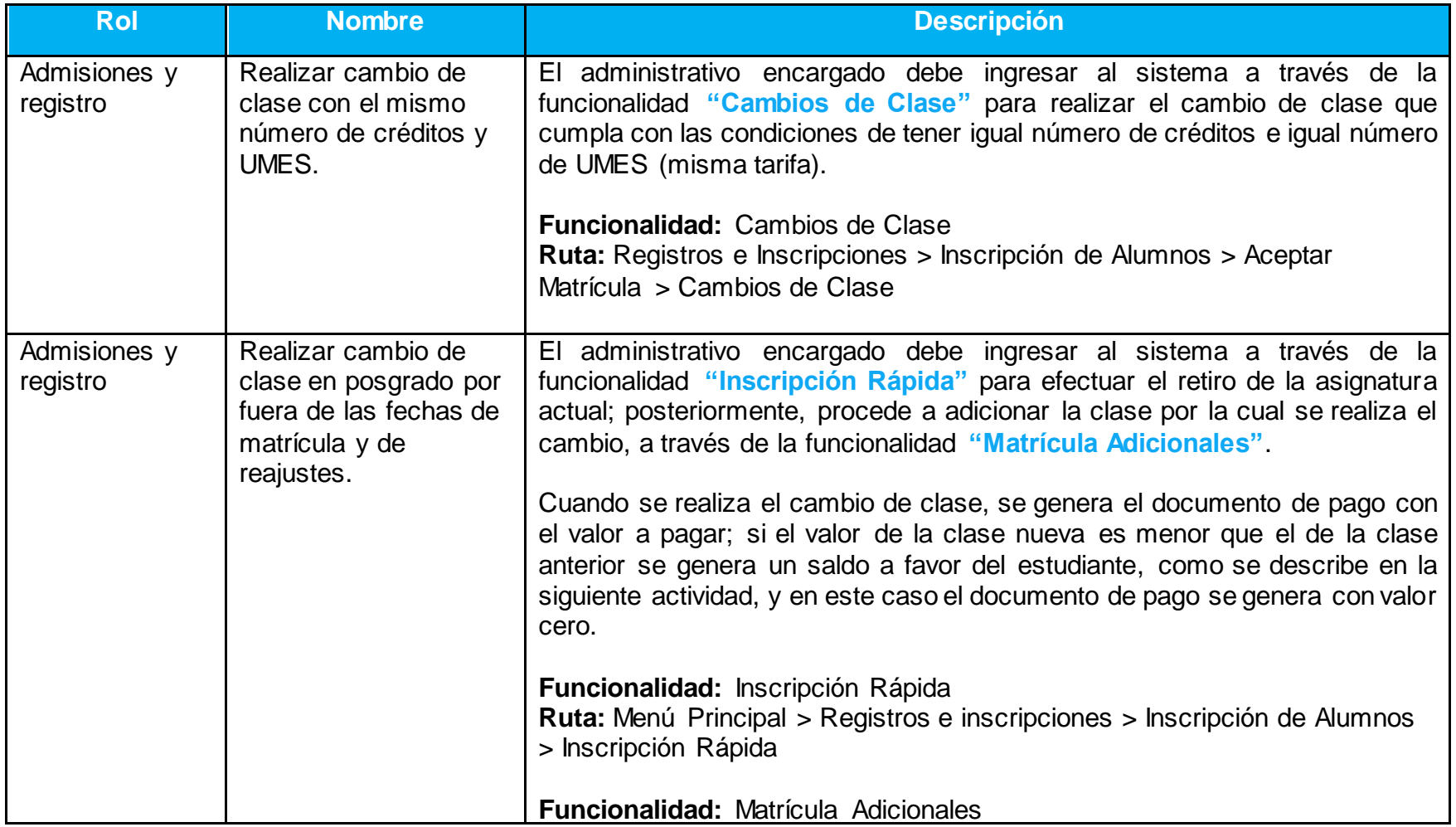

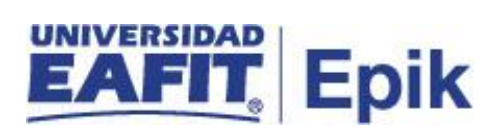

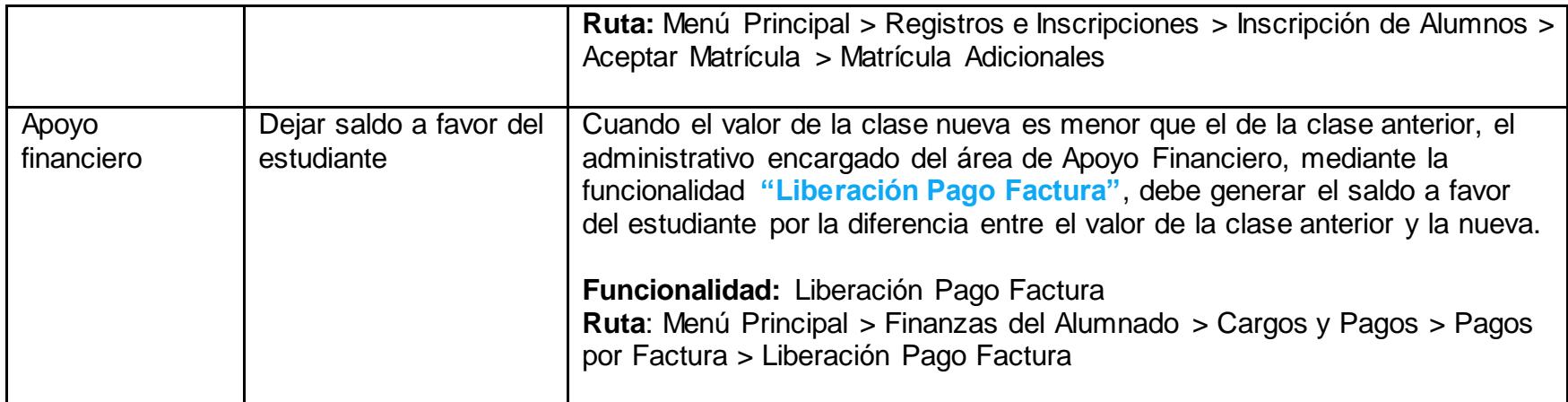